# Dans cette application de l'unité 3 vous allez développer un programme qui peut dire à l'utilisateur quel signe du Zodiaque correspond à la date entrée.

### **Objectifs :**

- Coder des dates.
- Utiliser les structures **If** pour déterminer le signe du Zodiaque pour une date donnée.
- Travailler avec des variable de type ''chaîne de caractères''.

### **Le Zodiaque**

En astronomie et astrologie le **Zodiaque** est une division du ciel en 12 régions égales. Le nom de chaque région est donné par la constellation qui est approximativement dans cette région. Les Babyloniens ont établis cette division au alentour de 1 000–500 av J.C. Ils commençaient leur calendrier avec l'équinoxe de printemps (le premier jour du printemps), d'où le premier signe du Zodiaque est le Bélier et couvre la période du 21 mars au 20 avril.

**Indication :** Le Zodiaque est une convention astronomique ainsi qu'astrologique. Voir cela sur Internet.

### **Le Programme**

Dans cette leçon nous allons écrire un programme qui permet à l'utilisateur d'entrer un mois et un jour, puis le programme affiche le signe du Zodiaque qui correspond à cette date. Ce programme utilise plusieurs **If…Then**.

L'utilisateur va entrer l'entier correspondent au mois, puis celui correspondent au jour suivant notre calendrier, le programme va convertir la date dans le format Babylonien (mars = 1, avril =  $2,...$ , janvier = 11, février = 12). Les tests pour chaque signe peuvent être complexes. Par exemple :

## **If (M=1 et D>20) ou (M=2 et D<21)**

Pour simplifier la programmation nous allons développer une valeur numérique unique (un *code*) pour représenter la date. Ce code rend plus aisée l'écriture des conditions pour les instructions **If** au lieu d'avoir à traiter avec des expressions complexes impliquant de nombreux **et** et **ou**.

**Indication :** Écrire un pseudo-code est une forme de programmation qui ne dépend d'aucun langage de programmation particulier. Écrire d'abord en pseudo-code signifie que le programmeur peut ensuite implémenter l'algorithme dans n'importe quel langage de programmation.

Ce document est mis à disposition sous licence Creative Commons

<http://creativecommons.org/licenses/by-nc-sa/2.0/fr/>

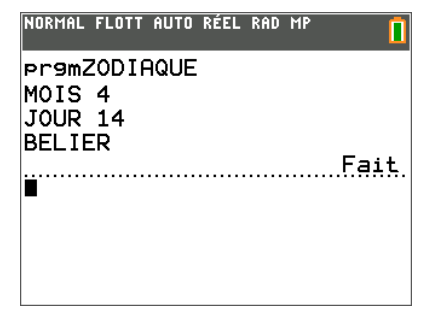

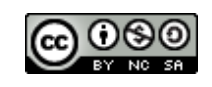

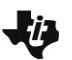

# **10 Minutes de Code TI-BASIC**

### **Pseudo-code**

Lors du développement d'un programme long il est souvent utile de commencer par écrire une esquisse du programme en langage clair. C'est appelé un 'pseudo-code' car ce n'est pas écrit en utilisant un langage de programmation spécifique. Cette esquisse est écrite de manière qui la rend facile à convertir ultérieurement dans un langage de programmation.

 Voici une esquisse (pseudo-code) du programme zodiaque : PROGRAMME : ZODIAQUE Entrez le mois l'utilisateur entrer un entier de 1 à 12 Entrez le jour l'utilisateur entrer un entier de 1 à 31

(Les signes du Zodiaque commencent par le Bélier ainsi nous prendrons mars comme premier mois, janvier sera le 11<sup>e</sup> et février le 12<sup>e</sup>.)

Soustraire 2 du numéro du mois.

Si le numéro est inférieur à 1 ajoutez 12 au numéro du mois.

Créez un Code à un nombre pour la date (combinez le mois et le jour en un nombre unique, le *Code*, dont le premier ou les deux premiers chiffre(s) représente le mois et les deux derniers le jour). On accomplit cela en multipliant le nombre du mois par 100 et en addition avec celui du jour. Par exemple : juillet est le 5<sup>e</sup> mois Babylonien, le 4 juillet aura pour Code : 100\*5+4 = 504.

**Indication :** Quand on multiplie un nombre par 100, on ajoute deux zéros à la fin du nombre. Puis, quand on ajoute le nombre de la date, les 1 ou 2 chiffres le plus à gauche représentent le mois, le jour correspond aux deux chiffres de droite. Ceci met la date dans un format numérique clair pour la comparaison des dates limites des signes du Zodiaque.

Multipliez le mois par 100, ajoutez le jour et stockez le résultat dans la variable Code.

**Indication :** Les variables de type chaîne de caractères stockent une collection de caractères (mots) plutôt que des nombres. La TI-83 Premium CE possède dix variables spéciales dans lesquelles ont peut stocker des chaînes de caractères. Voir les notes plus loin dans ce document.

Stockez "Invalide" dans une variable de type **Chaînes de caractères** \*. Cette variable sera utilisée plus tard pour afficher le signe ou le mot *Invalide*.

Voir *\****Chaînes de caractères** page suivante*.* 

Maintenant regardons à quel signe du Zodiaque le Code appartient :

if Code >=121 et Code<=220 (*ceci représente les jours du 21 mars au 20 avril*)

then

 stockez "BELIER" dans la variable **Notez les apostrophes doubles !**  end

Écrivez une telle structure pour chacun des douze signes du Zodiaque.

Après les 12 structures **If** la variable contiendra soit "INVALIDE" soit un des signes, ainsi… Il ne reste plus qu'à afficher la variable.

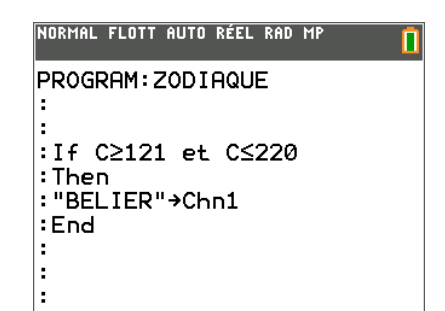

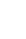

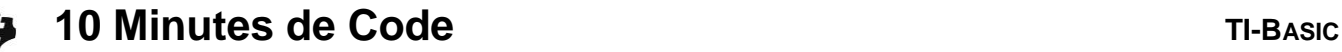

Voici les dates pour chacun des signes :

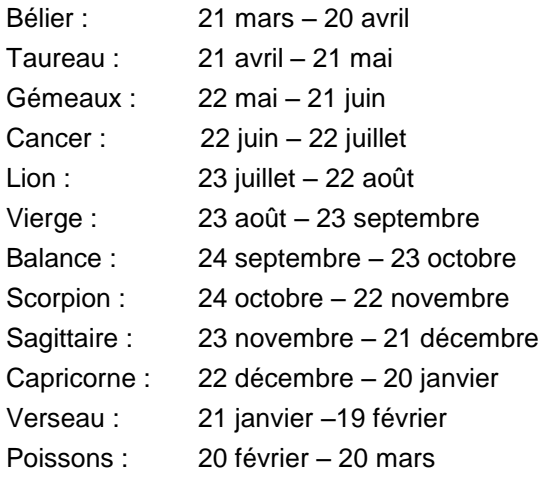

### **\*Chaînes de caractères**

Ce programme stocke une *chaîne de caractères* comme "INVALIDE" dans une variable de type **''CHAîNE''**. Les calculatrices TI-8x ont 10 variables de ce type à votre disposition. Pour accéder à ces noms de variable, appuyez sur la touche ½ et sélectionnez le menu **VARIABLES 7 : Chaîne…**. Assurez-vous de n'utiliser qu'une variable par signe du Zodiaque.

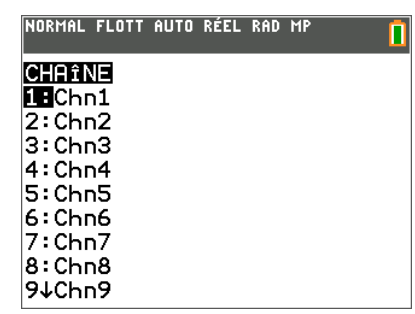

NORMAL FLOTT AUTO RÉEL RAD MP

**Pr9mZODIAQUE** MOIS 4 JOUR 14 **BELIER** 

п

..Fait.

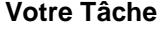

Écrire le programme **ZODIAQUE** qui correspond aux spécifications ci-dessus. Le programme doit produire quelque chose de semblable à l'écran ci-contre.

Attention : *Poissons* prend une condition spéciale !

#### **Prolongement** :

Le programme ne teste pas si le mois et le jour entrés correspondent à une date légale. Ajoutez une instruction **If** après la section input pour être sûr que les valeurs entrées correspondent à une date légale.

Conseil : Rappelez-vous que des mois ont 30 jours, d'autres 31 et un n'en a que 29. Également, il n'y a pas de treizième mois… Regardez ce qu'il se passe si vous entrez 13 pour le mois.

**Exemple de réponse (sans 'l'extension') :**

PROGRAM: ZODIAQUE If C≥623 et C≤723

**©2015 Texas Instruments 3 education.ti.com/france**

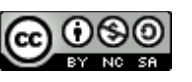

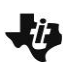

# **10 Minutes de Code TI-BASIC**

Input "MOIS ",M Input "JOUR ",D M-2→M If  $M<1$ Then M+12→M End 100M+D→C "INVALIDE"→Chn1 If C≥121 et C≤220 Then "BELIER"→Chn1 End If C≥221 et C≤321 Then "TAUREAU"→Chn1 End If C≥322 et C≤421 Then "GEMEAUX"→Chn1 End If C≥422 et C≤522 Then "CANCER"→Chn1 End If C≥523 et C≤622 Then "LION"→Chn1 End

Then "VIERGE"→Chn1 End If C≥724 et C≤823 Then "BALANCE"→Chn1 End If C≥824 et C≤922 Then "SCORPION"→Chn1 End If C≥923 et C≤1021 Then "SAGITTAIRE"→Chn1 **End** If C≥1022 et C≤1120 Then "CAPRICORNE"→Chn1 End If (C≥1121 et C≤1219) Then "VERSEAU"→Chn1 End If (C≥1220 et C≤1229) ou (C≥101 et C≤120) Then "POISSONS"→Chn1 End

Disp Chn1

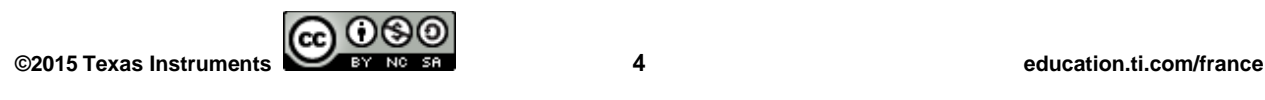